Документ подписан простой электронной подписью Информация о владельце: ФИО: Локтионова Оксана Геннадьевна МИНОБРНАУКИ РОССИИ Должность: проректор по учебной работе Дата подписания: 16.12.2020.18:54:31 Ob817ca911e6668abb13a5d426d39e5f1c11eabbf79eppcxe4geHuGdBBICШего образования

### «Юго-Западный государственный университет»  $(IO3<sub>l</sub>Y)$

Кафедра космического приборостроения и систем связи

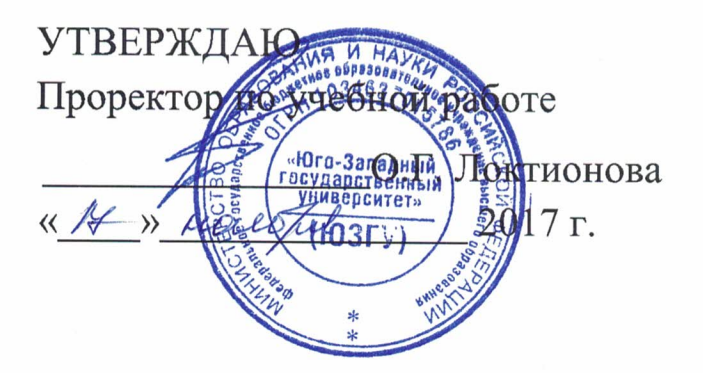

# МАТЕМАТИЧЕСКОЕ МОДЕЛИРОВАНИЕ И ОПТИМИЗАЦИЯ ПАРАМЕТРОВ ЗЕМНЫХ СТАНЦИЙ VSAT СПУТНИКОВОЙ ЛИНИИ СВЯЗИ

Методические указания по выполнению курсового проекта для студентов, обучающихся по направлению подготовки 11.03.02 «Инфокоммуникационные технологии и системы связи» по курсу «Методы и средства моделирования телекоммуникационных систем и устройств»

#### УДК 621.396.72

### Составители: В.Г.Довбня, И.Г.Бабанин, Д.С.Коптев

#### Рецензент

#### Доктор физико-математических наук, профессор А.А. Гуламов

Математическое моделирование и оптимизация параметров земных станций VSAT спутниковой линии связи: методические указания по выполнению курсового проекта / Юго-Зап. гос. ун-т; сост.: В.Г.Довбня, И.Г.Бабанин, Д.С.Коптев. - Курск, 2017.- 34 с.: ил. 5, табл. 3, прил. 12. – Библиогр.: с. 17.

Методические указания по выполнению курсового проекта содержат цель, перечень используемых ресурсов, основные расчётные соотношения, задание на курсовой проект, исходные данные для курсового проекта, методику выполнения курсового проекта, содержание и оформление курсового проекта и список используемых источников.

Полученные знания в результате выполнения проекта дадут возможность сформировать целостную информационного картину взаимодействия  $\overline{B}$ современных сетях, что является фундаментом для изучения остальных дисциплин профессионального цикла учебного плана, а также могут быть использованы в будущей профессиональной деятельности выпускника.

Предназначены для студентов, обучающихся по направлению подготовки 11.03.02 «Инфокоммуникационные технологии и системы связи» по курсу «Методы и средства моделирования телекоммуникационных систем и устройств»

#### Текст печатается в авторской редакции

Подписано в печать 20. П. ДФормат 60×84/16. Усл. печ. л. 1, 4. Уч-изд. 16 л. Тираж 100 экз. Заказ 20 ЧБесплатно. Юго-Западный государственный университет. 305040, г. Курск, ул. 50 лет Октября, 94

1. Цель работы:

освоение работы с научно-технической справочной  $\mathbf{M}$ литературой в области машинного моделирования;

- решение отдельных прикладных задач моделирования;

- проведение экспериментов с моделями систем на ЭВМ;

- получение навыков работы в рамках современных технологий машинной имитации;

- получение умений оформлять программную документацию в соответствии с требованиями;

- получение навыков выступления перед аудиторией с целью защиты результатов своей работы.

2. Перечень используемых ресурсов:

- персональный компьютер с конфигурацией не ниже PentiumIV, O3Y 256 MB;

- программный продукт MathCad версии не ниже 15.0.

3. Основные расчетные соотношения

3.1. Азимут и угол места земной станции (3С) на искусственный спутник Земли(ИСЗ) определяются соответственно из выражений,  $(\Gamma$ рад.):

$$
\alpha = 180^{\circ} + \arctg \left[ \frac{\text{tg}(\theta_{\text{E}} - \theta_{\text{S}})}{\sin (\psi_{\text{E}})} \right];\tag{1}
$$

$$
\beta = \arctg \left[ \frac{\cos(\theta_E - \theta_S)\cos(\psi_E) - 0.1513}{\sqrt{1 - \cos^2(\theta_E - \theta_S)\cos^2(\psi_{E1})}} \right],\tag{2}
$$

где:  $\psi_E$ ,  $\theta_E$  – географические широта и долгота ЗС (Приложение А),  $(\text{град})$ ;

 $\theta_{S}$  – географическая долгота подспутниковой точки ИСЗ, (град).

 $3.2<sub>1</sub>$ Протяженность спутниковой  $|C \text{JIC}\rangle$ ЛИНИИ СВЯЗИ рассчитывается по формуле, (км)

$$
r = 42710\sqrt{1 - 0.295\cos(\theta_E - \theta_S)\cos(\psi_E)}.
$$
 (3)

 3.3. Затухание сигнала <sup>в</sup> свободном пространстве на СЛС рассчитывается по формуле, (дБ)

$$
L_0 = 10 \lg \left[ \left( \frac{4\pi 10^3 r}{\lambda} \right)^2 \right] = 92,44 + 20 \lg(f) + 20 \lg(r), (4)
$$

где: f – несущая частота сигнала, (ГГц);

<sup>r</sup> – протяженность СЛС, (км).

 3.4. Затухание сигнала <sup>в</sup> атмосферных газах на СЛС определяется из выражения, (дБ)

$$
L_G = (\gamma_0 r_0 + \gamma_W r_W) \csc(\beta), \tag{5}
$$

где:  $r_0 \approx 5.3$  км – эквивалентная длина зенитной радиотрассы в кислороде, (км);

 $r_W \approx 2.1$ км – эквивалентная длина зенитной радиотрассы в водяном паре, (км);

β – угол места ЗС на ИСЗ, (град);

ү<sub>0</sub>, ү<sub>W</sub>– погонные затухания в кислороде и водяном паре соответственно вблизи поверхности Земли (Приложение Б.1), определяемые из следующих эмпирических выражений при нормальном атмосферном давлении (1013 гПа), (дБ/км):

$$
\gamma_0 = [1 - 0.01(t - 15)] \left[ 7.19 \cdot 10^{-3} + \frac{6.09}{f^2 + 0.227} + \frac{4.81}{(f - 57)^2 + 1.5} \right] f^2 \cdot 10^{-3}, (6)
$$
  
\n
$$
\gamma_W = [1 - 0.06(t - 15)] \left[ 0.05 + 2.1 \cdot 10^{-3} \rho + \frac{3.6}{(f - 22.2)^2 + 8.5} + \frac{10.6}{(f - 183.3)^2 + 9} \right].
$$
  
\n
$$
\rho \cdot f^2 \cdot 10^{-4}, \text{ } \text{AJJH} \ f \le 180 \text{ ITU}, \tag{7}
$$

где: t – температура воздуха, (град. С, типовое значение 15 град. С);

 $\rho$  – концентрация водяных паров в атмосфере (г/м<sup>3</sup>, типовое значение  $\rho = 7.5$  г/м<sup>3</sup>).

Множитель  $(\gamma_0r_0 + \gamma_Wr_W)$  в формуле (5) определяет общее зенитное затухание <sup>в</sup> атмосферных газах (Приложении Б.2).

3.5. Затухание сигнала <sup>в</sup> гидрометеорах на СЛС рассчитывается по формуле, (дБ)

 $L_R = [K_1(P_C + V_Fr_F) + γ_1r_I] \csc(\beta),$  (8)

где: К<sub>1</sub> – коэффициент погонного затухания в тумане и облаках при температуре 0<sup>°</sup> С (Приложение В), (дБ/км)/ $(\Gamma/M^3)$ ;

P<sub>C</sub> – нормированный общий столбчатый объем жидкой воды, содержащийся <sup>в</sup> облаках, превышаемый 0,5% времени среднего года (для территории РФ  $P_C = 1 \overline{\text{kr}}/M^2$ ), (кг/м<sup>2</sup>);

 $V_F = 0.05 \text{ r/m}^3$ – водность среднего тумана (0,5 г/м<sup>3</sup> – густого тумана),  $(\Gamma/M^3)$ ;

 $r_F = (0,3 ... 0,5)$ км – зенитная длина радиотрассы в тумане, (км);

 $\gamma_J$  – погонное затухание в дожде, (дБ/км);

r<sub>I</sub> – зенитная длина радиотрассы в дожде (для территории РФ  $r_I = 3,36$  km), (км).

Погонное затухание <sup>в</sup> дожде определяется из выражения, (дБ/км)

$$
\gamma_{\mathbf{J}} = \mathbf{b} \cdot \mathbf{J}_{0,005}^{\mathbf{a}},\tag{9}
$$

где: J<sub>0.003</sub>- интенсивность осадков, превышаемая 0,5 % времени среднего года (Приложение Г), (мм/ч);

b, a – коэффициенты (Приложение Д).

3.6. Результирующее затухание сигнала на СЛС определяется выражением, (дБ)

$$
L = L_0 + L_G + L_R + L_C + L_P,
$$
 (10)

где:  $L_0$  – затухание в свободном пространстве, (дБ);

 $L_G$  – затухание в атмосферных газах, (дБ);

 $L_R$  – затухание в гидрометеорах (дождь, туман, облака), (дБ);

 $L_c = 0.5$  дБ – затухание из-за рефракции и погрешности наведения ЗС на ИСЗ, (дБ);

 $L_P = 0.5$  дБ – затухание из-за деполяризации сигнала при распространении, (дБ).

 3.7. Коэффициент усиления антенны ЗС определяется выражением, (дБ)

$$
G = 10 \lg \left[ k_A \left( \frac{\pi D}{\lambda} \right)^2 \right] = 20.4 + 20 \lg(D) + 20 \lg(f) + 10 \lg(k_A), (11)
$$

где: D - диаметр отражателя (зеркала) антенны ЗС, (м);  $\lambda = 0.3/f$  – длина волны, (м); f - несущая частота передаваемого (принимаемого) сигнала, (ГГц);  $k_A = 0.5 ... 0.7 -$  коэффициент использования поверхности.

3.8. Эквивалентная изотропно излучаемая мощность (ЭИИМ) передающей ЗС рассчитывается по формуле, (дБВт)

$$
H = 10 \lg(P) + G - L_T,
$$
 (12)

где: Р - мощность передатчика передающей ЗС, (Вт);

G - коэффициент усиления антенны передающей ЗС, (дБ);

 $L_T = 0.5$  дБ – потери в волноводном тракте передающей ЗС, (дБ).

3.9. Шумовая температура антенны приемной ЗС определяется из выражения, (град. К)

$$
T_A = 15 + \frac{30}{D} + \frac{180}{\beta},\tag{13}
$$

где: D - диаметр отражателя антенны приемной ЗС, (м);

β – угол места приемной ЗС на ИСЗ, (град).

3.10. Шумовая температура приемной ЗС рассчитывается по формуле, (град. К)

$$
T = T_A + 290[10^{0,1(L_T + F)} - 1],
$$
\n(14)

где: Т<sub>А</sub> – шумовая температура антенны приемной ЗС, (град, К);  $L_T = 0.3$  дБ – потери в волноводном тракте приемной ЗС, (дБ); F - коэффициент шума МШП приемной ЗС, (дБ).

3.11. Отношение сигнал/шум на выходе приемника ИСЗ и приемной ЗС рассчитываются соответственно по формулам, (дБ):

$$
h_1^2 = 168.6 + H_1 + G_T/T_T - 10lg\left[\frac{R}{r_{FEC}\log_2(M)}\right] - L_1;
$$
 (15)

$$
h_2^2 = 168.6 + H_T + G_2 - 10lg(T_2) - 10lg(B_T) - L_2, \qquad (16)
$$

где: Н<sub>т</sub> – ЭИИМ транспондера ИСЗ (Приложение Е), (дБВт);

 $G_T/T_T$  – отношение «коэффициент усиления антенны»/«шумовая температура» приемника транспондера ИСЗ (Приложение Е), (дБ/К);

г<sub>FEC</sub> - результирующая скорость кодирования (Приложение Ж);

R - информационная скорость без учета помехоустойчивого кодирования, (Мбит/с);

М - позиционность сигнала:

В<sub>Т</sub> - полоса пропускания транспондера ИСЗ, (МГц);

 $G_2$  – коэффициент усиления антенны  $3C_2$ , (дБ);

 $T_2$  – шумовая температура  $3C_2$ , (K);

 $L_1, L_2$  – результирующее затухание сигнала на участках СЛС «3С<sub>1</sub>-ИСЗ» и «ИСЗ-ЗС<sub>2</sub>» соответственно, (дБ).

Примечание: Отношение мощности сигнала к мощности шума на входе приемников ИСЗ и ЗС

$$
\frac{P_S}{P_N} = \frac{P_S}{N_0 B} = \frac{h^2}{BT_S},
$$

где: P<sub>s</sub> – мощность сигнала на входе приемника, (Вт);

 $P_N$  – приведенная ко входу приемника мощность шума, (Вт);

 $N_0 = kT_R$  - односторонняя спектральная плотность мощности шума,  $(BT/T)$ ;

 $k = 1,38 \cdot 10^{-23}$  – постоянная Больцмана, (Дж/К);

T<sub>R</sub> - шумовая температура приемника, (град. К);

 $B = 1/T_s$  – полоса пропускания согласованного фильтра, (Гц);

 $h^2 = \frac{\dot{P}_s T_s}{N_s} = \frac{E_s}{N_s}$  – отношение средней энергии символа  $E_s =$  $E_b \log_2(M)$  к односторонней спектральной плотности мощности шума  $N_0$ :

 $T_s = \frac{r_{FEC}}{R} \log_2(M) - \text{длительность символа, (c)};$ 

R - информационная скорость без учета помехоустойчивого кодирования, (бит/с).

3.12. Энергетический запас на участках СЛС «ЗС<sub>1</sub>-ИСЗ» и «ИСЗ-3С<sub>2</sub>» определяются соответственно из выражений, (дБ):

$$
\Delta_1 = h_1^2 - h_0^2; \tag{17}
$$

$$
\Delta_2 = h_2^2 - h_0^2,\tag{18}
$$

где:  $h_0^2 = \left[\frac{E_b}{N_0}\right]_{10^{-6}} + 10 \text{lg}[\log_2(M)] - \text{repéyemoe orношение сигнал/шум}$ в СЛС;

 $\left[\frac{E_b}{N_0}\right]_{10^{-6}}$  – требуемое отношение  $E_b/N_o$  для обеспечения гарантированной вероятности ошибки  $P_{\text{om}} = 10^{-6}$  с учетом исправляющей способности помехоустойчивого кода (Приложение Ж), (дБ).

3.13. Энергетический запас на участках СЛС «ЗС1-ИСЗ» и «ИСЗ-3C2» связаны следующими соотношениями, (дБ):

$$
\Delta_2 \ge -10 \lg(1 - 10^{-0.1\Delta_1}) \tag{19}
$$

ИЛИ

$$
\Delta_1 \ge -10 \lg(1 - 10^{-0.1\Delta_2}). \tag{20}
$$

График взаимной зависимости  $\Delta_1$  и $\Delta_2$  приведен в Приложении 3.

Результирующие значения энергетического  $3.14.$ запаса  $\boldsymbol{V}$ отношения сигнал/шум для СЛС в целом определяются из следующих выражений, (дБ):

$$
10^{-0,1\Delta} = 10^{-0,1\Delta_1} + 10^{-0,1\Delta_2};
$$
  

$$
10^{-0,1h^2} = 10^{-0,1h_1^2} + 10^{-0,1h_2^2}
$$

ИЛИ

$$
\Delta = -10 \lg(10^{-0.1\Delta_1} + 10^{-0.1\Delta_2});\tag{21}
$$

$$
h^2 = h_0^2 + \Delta. \tag{22}
$$

3.15. Алгоритмы оптимизации параметров земных станций  $3C_1$  и  $3C<sub>2</sub>$  и примеры их реализации в виде подпрограмм в MathCad 15 представлены на рисунках 1 и 2 соответственно.

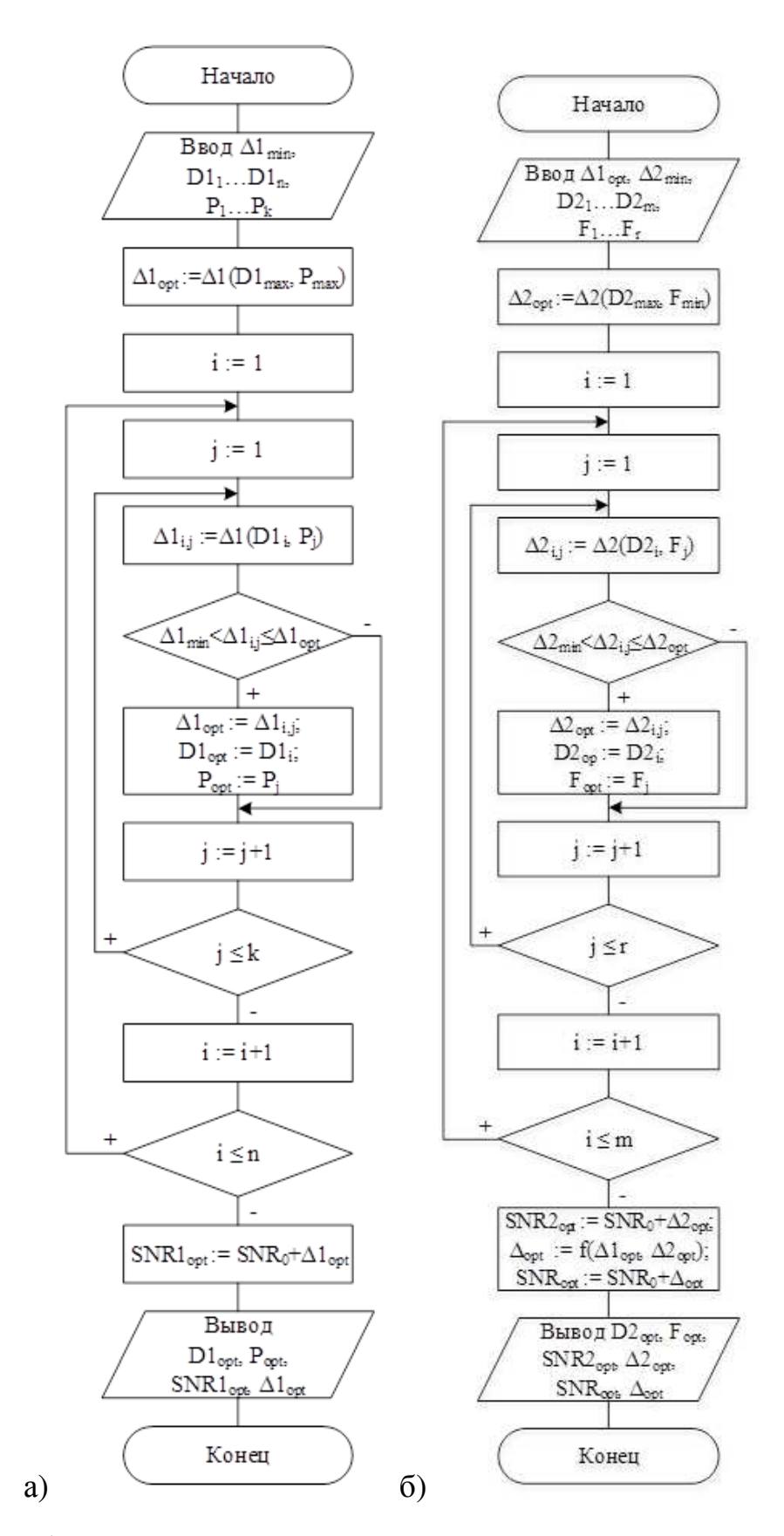

Рисунок 1 – Алгоритмы оптимизации параметров земных станций: <sup>а</sup>)  $3C_1$ ; б)  $3C_2$ 

9

a) 
$$
D1 := \begin{pmatrix} D1_1 \\ D1_2 \\ D1_3 \\ D1_n \end{pmatrix} \quad P = \begin{pmatrix} P_1 \\ P_2 \\ P_3 \\ P_4 \end{pmatrix}
$$

$$
\Delta lmin \ := \ 2 \ dB
$$

 $ORIGIN := 1$ 

$$
E1 := \begin{vmatrix} \Delta\n\end{vmatrix} \leftrightarrow \Delta 1 \text{ (D1max, Pmax)}
$$
\nfor  $i \in 1..n$   
\nfor  $j \in 1..k$   
\nif  $\Delta 1min \lt \Delta 1 \left( D1_i, P_j \right) \le \Delta 1$ opt  
\n
$$
\Delta 1 \text{opt} \gets \Delta 1 \left( D1_i, P_j \right)
$$
\n
$$
D1 \text{opt} \gets D1_i
$$
\n
$$
P \text{opt} \gets P_j
$$
\n
$$
\text{SNR1opt} \gets \text{SNR0} + \Delta 1 \text{opt}
$$
\n
$$
\begin{pmatrix} D1 \text{opt} \\ Popt \\ \text{SNR1opt} \end{pmatrix}
$$
\n
$$
E1 = I
$$

E1\_file := "d:\E1\_AM-2.txt"

 $WRITERN(E1_file) := E1$ 

$$
\begin{array}{c}\n\text{(D)} \\
\text{(D)} \\
\text{(D)} \\
\text{(D)} \\
\text{(D)} \\
\text{(D)} \\
\text{(D)} \\
\text{(D)} \\
\text{(D)} \\
\text{(D)} \\
\text{(D)} \\
\text{(D)} \\
\text{(D)} \\
\text{(D)} \\
\text{(D)} \\
\text{(D)} \\
\text{(D)} \\
\text{(D)} \\
\text{(D)} \\
\text{(D)} \\
\text{(D)} \\
\text{(D)} \\
\text{(D)} \\
\text{(D)} \\
\text{(D)} \\
\text{(D)} \\
\text{(D)} \\
\text{(D)} \\
\text{(D)} \\
\text{(D)} \\
\text{(D)} \\
\text{(D)} \\
\text{(D)} \\
\text{(D)} \\
\text{(D)} \\
\text{(D)} \\
\text{(D)} \\
\text{(D)} \\
\text{(D)} \\
\text{(D)} \\
\text{(D)} \\
\text{(D)} \\
\text{(D)} \\
\text{(D)} \\
\text{(D)} \\
\text{(D)} \\
\text{(D)} \\
\text{(D)} \\
\text{(D)} \\
\text{(D)} \\
\text{(D)} \\
\text{(D)} \\
\text{(D)} \\
\text{(D)} \\
\text{(D)} \\
\text{(D)} \\
\text{(D)} \\
\text{(D)} \\
\text{(D)} \\
\text{(D)} \\
\text{(D)} \\
\text{(D)} \\
\text{(D)} \\
\text{(D)} \\
\text{(D)} \\
\text{(D)} \\
\text{(D)} \\
\text{(D)} \\
\text{(D)} \\
\text{(D)} \\
\text{(D)} \\
\text{(D)} \\
\text{(D)} \\
\text{(D)} \\
\text{(D)} \\
\text{(D)} \\
\text{(D)} \\
\text{(D)} \\
\text{(D)} \\
\text{(D)} \\
\text{(D)} \\
\text{(D)} \\
\text{(D)} \\
\text{(D)} \\
\text{(D)} \\
\text{(D)} \\
\text{(D)} \\
\text{(D)} \\
\text{(D)} \\
\text{(D)} \\
\text{(D)} \\
\text{(D)} \\
\text{(D)} \\
\text{(D)} \\
\text{(D)} \\
\text{(D)} \\
\text{(D)} \\
\text{(D)} \\
\text{(D)} \\
\text{(D)} \\
\text{(D)} \\
\text{(D)} \\
\text{(D)} \\
\text{(D)} \\
\text{(D)} \\
\text{(D)} \\
\text{(D)} \\
\text{(D)} \\
\text{(D)} \\
\text{(D)} \\
\text{(D)} \\
\text{(D)} \\
\text{(D)} \\
\text{(D)} \\
\text{(D)} \\
\text{(D)} \\
\text{(D)} \\
\text{(D)} \\
\text{(D)} \\
\text{(D)} \\
\text{(D)} \\
\text{(D)} \\
\text{(D)} \\
\text{(D)} \\
\text{(D)} \\
\text
$$

 $ORIGIN = 1$ 

E2 := 
$$
\Delta 2 \text{opt} \leftarrow \Delta 2 \text{ (D2max, Fmin)}
$$
  
for i ∈ 1...n  
for j ∈ 1...r  
if 
$$
\Delta 2 \text{min} < \Delta 2 \left( D2_i, F_j \right) \leq \Delta 2 \text{opt}
$$
  

$$
\Delta 2 \text{opt} \leftarrow \Delta 2 \left( D2_i, F_j \right)
$$
  

$$
\Delta 2 \text{opt} \leftarrow D2_i
$$
  
∴ 
$$
D2 \text{opt} \leftarrow F_j
$$
  
SNR2opt ← SNR0 + Δ2opt  

$$
\Delta \text{opt} \leftarrow -101 \text{log} \left( 10^{-0.1 \Delta 10} \text{pt} + 10^{-0.1 \Delta 20} \text{pt} \right)
$$
  
SNRopt ← SNR0 + Δopt  

$$
\begin{pmatrix} D2 \text{opt} \\ D2 \text{opt} \\ \text{SNR2opt} \\ \Delta 0 \text{pt} \end{pmatrix}
$$
  
E2<sup>T</sup> = ⋅  
E2<sup>T</sup> = ⋅  
E2<sup>T</sup> = ⋅  
E2<sup>T</sup> = ⋅  
E2<sup>T</sup> = ⋅  
E2<sup>T</sup> = ⋅  
E2<sup>T</sup> = ⋅  
E2<sup>T</sup> = ⋅  
E2<sup>T</sup> = ⋅  
E2<sup>T</sup> = ⋅  
E2<sup>T</sup> = ⋅  
E2<sup>T</sup> = ⋅  
E2<sup>T</sup> = ⋅  
E2<sup>T</sup> = ⋅  
E2<sup>T</sup> = ⋅  
E2<sup>T</sup> = ⋅  
E2<sup>T</sup> = ⋅  
E2<sup>T</sup> = ⋅  
E2<sup>T</sup> = ⋅  
E2<sup>T</sup> = ⋅  
E2<sup>T</sup> = ⋅  
E2<sup>T</sup> = ⋅  
E2<sup>T</sup> = ⋅  
E2<sup>T</sup> = ⋅  
E2<sup>T</sup> = ⋅  
E2<sup>T</sup> = ⋅  
E2<sup>T</sup> = ⋅  
E2<sup>T</sup> = ⋅  
E2<sup>T</sup> = ⋅  
E2<sup>T</sup> = ⋅  
E2<

Рисунок 2 - Примеры реализации в MathCad 15алгоритмов оптимизациипараметров земных станций с помощью оператора создания цикла *for*:a)  $3C_1$ ; б)  $3C_2$ 

4. Задание на курсовой проект

4.1. Провести энергетический расчет спутниковой линии связи (СЛС) «Передающая земная станция ЗС<sub>1</sub>» - «Искусственный спутник

10

Земли ИСЗ» – «Приемная земная станция  $3C_2$ » (3C<sub>1</sub>-ИСЗ-3С<sub>2</sub> на рисунке 3).

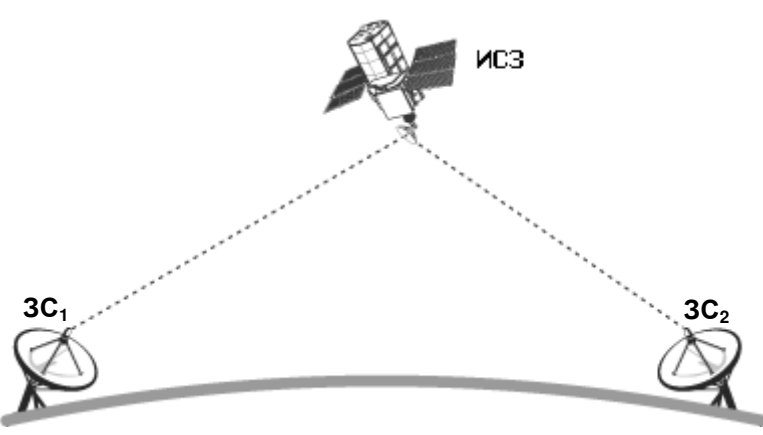

Рисунок 3 – Структурная схема спутниковой линии связи системы VSAT

 4.2. Исходя из допустимого (гарантированного) значения битовой ошибки <sup>и</sup> реализуемого минимального энергетического запаса для каждого из участков СЛС «ЗС<sub>1</sub>-ИСЗ» и «ИСЗ-ЗС<sub>2</sub>» оптимизировать параметры передающей <sup>и</sup> приемной земных станций:

 - диаметр отражателя зеркально-пораболической прямофокусной однозеркальной антенны передающей ЗС (три номинала значений);

- мощность передатчика передающей ЗС (два номинала значений);

 - диаметр отражателя зеркально-пораболической прямофокусной однозеркальной антенны приемной ЗС (три номинала значений);

 - коэффициент шума малошумящего преобразователя (МШП) приемной ЗС (два номинала значений).

 4.3Рассчитать результирующие значения отношения сигнал/шум <sup>и</sup> энергетического запаса для СЛС <sup>в</sup> целом.

5.Исходные данные для курсового проекта

Исходными данными для курсовой работы являются:

1) Параметры передающей ЗС (Таблица 1):

- местоположение;
- несущая частота;
- поляризация;
- скорость передачи;
- вид модуляции;

- вид помехоустойчивого кодирования (каскадного кода).

Примечание: V– вертикальная поляризация;

H – горизонтальная поляризация;

СК – сверточный код, декодируемый по алгоритму Витерби;

RS – код Рида-Соломона.

Таблица 1 – Параметры передающей земной станции  $3C_1$ 

| Номер<br>вариант ия<br>a | Место<br>расположен<br>передающей $\left \frac{\Gamma\Gamma\mu}{1000\pi}\right _M$ , кбит/с<br>3C | <b>Несущая</b><br>частота, | Скорост | Вид<br>модуляци | Внутр.ко<br>Д,<br>скорость<br>кода    | Внешни<br>й код |
|--------------------------|---------------------------------------------------------------------------------------------------|----------------------------|---------|-----------------|---------------------------------------|-----------------|
| $ 1 - 10$                | Курск                                                                                             | 14,5/V                     | 2048    | $\Phi M - 4$    | $CK, r = \frac{3}{4}$ RS(219, 201, 9) |                 |
| $ 11-20$                 | Курск                                                                                             | 14,5/H                     | 2048    | $\Phi M - 4$    | CK, $r = \frac{1}{2}$ RS(219, 9)      |                 |

2)Параметры ИСЗ-ретранслятора(Таблица 2):

- координаты подспутниковой точки;
- количество транспондеров;
- полоса пропускания транспондера;
- несущая частота передатчика;
- поляризация излучения передатчика;
- местоположение приемной ЗС (Таблица 3).

Таблица 2 – Параметры ИСЗ – ретранслятора

| Номер<br>варианта | Наименование никовая<br><b>HC3</b> | Подспут- Несущая<br>точка,<br>град. | частота<br>ГГц/поляриз. | Количество<br>транспондеров<br>передатчика, в диапазоне | Полоса<br>пропускания<br>транспондера,<br>MГи |  |
|-------------------|------------------------------------|-------------------------------------|-------------------------|---------------------------------------------------------|-----------------------------------------------|--|
| $1 - 10$          | Экспресс-АМб $53^\circ$ в.д.       |                                     | 11,2/H                  | 24                                                      | 54                                            |  |
| $11 - 20$         | Экспресс-АМ2 $ 80^{\circ}$ в.д.    |                                     | 11,2/V                  |                                                         | 54                                            |  |

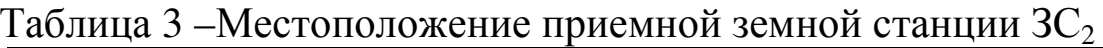

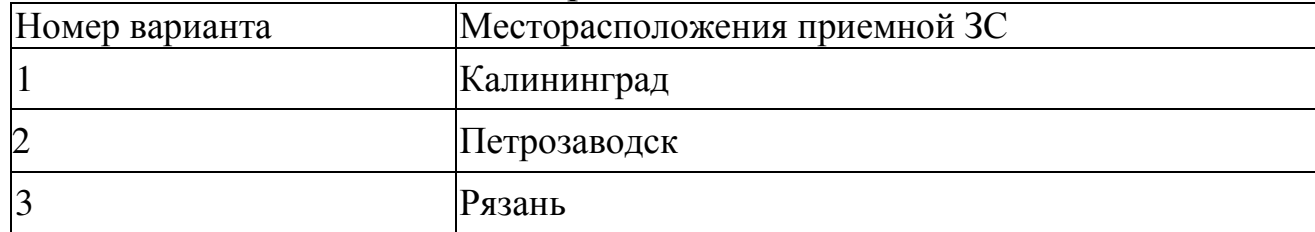

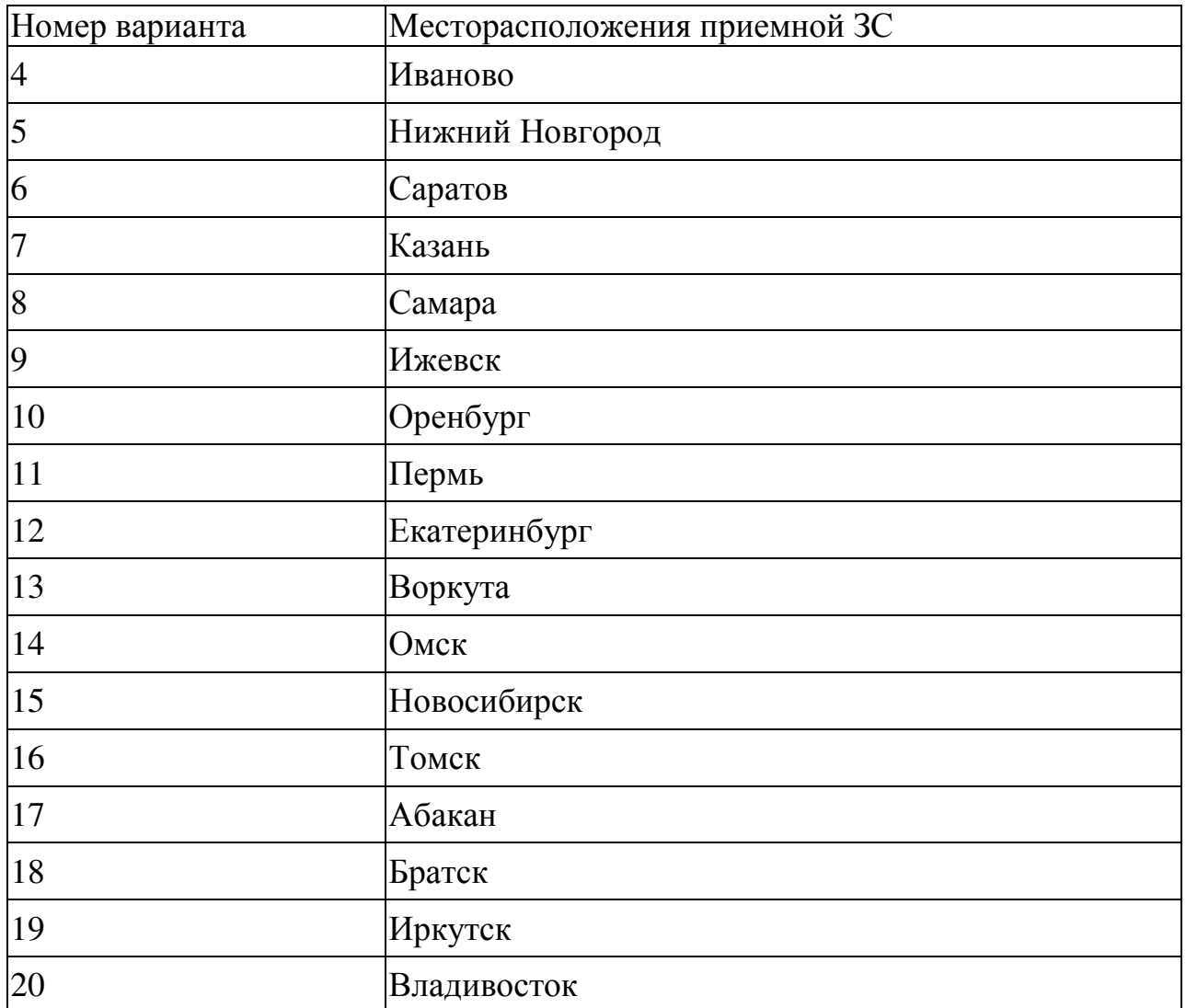

Продолжение таблицы 3

6.Методика выполнения курсового проекта

Оптимизация параметров передающей ЗС:

6.1. Рассчитать азимут  $\alpha_1$ и угол места  $\beta_1$ передающей ЗС на ИСЗ, используя выражения (1) и (2).

6.2. Рассчитать протяженность  $r_1$ участка СЛС «3С<sub>1</sub>-ИСЗ» по формуле (3).

6.3. Рассчитать затухание в свободном пространстве  $L_{01}$ на участке СЛС «ЗС<sub>1</sub>-ИСЗ» по формуле (4).

6.4. Рассчитать затухание сигнала в атмосферных газах  $L_{G1}$ на участке СЛС «ЗС<sub>1</sub>-ИСЗ», используя выражения  $(5) - (7)$ .

6.5. Рассчитать затухание сигнала в гидрометеорах  $L_{R1}$ на участке СЛС «ЗС<sup>1</sup>-ИСЗ», используя выражения (8) и (9).

6.6. Рассчитать результирующее затухание  $L_1$ на участке СЛС  $\langle 3C_1 - MC3 \rangle$  по формуле (10).

6.7. Записать коэффициент усиления антенны  $G_1$  и ЭИИМ  $H_1$  для передающей ЗС в виде функций от параметров, требующих оптимизации, используя выражения (11) и (12):

$$
G_1(D_1) = 20.4 + 20 \lg(D_1) + 20 \lg(f_1) + 10 \lg(k_{A1});
$$
\n
$$
H_1(P, D_1) = 10 \lg(P) + G_1(D_1) - L_{T1}.
$$
\n(24)

где:  $D_1$  – диаметр отражателя антенн передающей ЗС;

 $f_1$  – несущая частота передаваемого ЗС сигнала;

 $k_{A1} = 0.6$ .

6.8. Записать выражения для отношения сигнал/шум  $h_1^2$  и энергетического запаса  $\Delta_1$  на выходе приемника ИСЗ в виде функций от параметров, требующих оптимизации, используя выражения (15) и  $(17)$ :

$$
h_1^2(P, D_1) = 168.6 + H_1(P, D_1) + G_T/T_T - 10 \lg \left[ \frac{R}{r_{FEC} \log_2(M)} \right] - L_1; \quad (25)
$$

$$
\Delta_1(P, D_1) = h_1^2(P, D_1) - h_0^2. \quad (26)
$$

6.9. С помощью подпрограммы оптимизации параметров передающей ЗС, приведенной на рисунке За, найти оптимизированные значения диаметра отражателя D<sub>1opt</sub> и мощности передатчика P<sub>opt</sub> для  $3C_1$ , значения отношения сигнал/шум  $h_{1\text{opt}}^2$  и энергетического запаса  $\Delta_{1\text{opt}}$  на выходе приемника ИСЗ.

6.10. Рассчитать коэффициент усиления  $G_{1\text{opt}}$ для антенны  $3C_1$ . Полученные результаты занести в таблицу 4

| $1$ absiming $1$ substanting packed $\gamma$<br>$100110 \times 100011100$ |                    |  |  |  |  |  |
|---------------------------------------------------------------------------|--------------------|--|--|--|--|--|
| Наименование параметра                                                    | Значение параметра |  |  |  |  |  |
| $\alpha_1$ , град                                                         |                    |  |  |  |  |  |
| $\beta_1$ , град                                                          |                    |  |  |  |  |  |
| $r_1$ , KM                                                                |                    |  |  |  |  |  |
| $L_{01}$ , д $E$                                                          |                    |  |  |  |  |  |
| $L_{G1}$ , д $\overline{\mathbf{b}}$                                      |                    |  |  |  |  |  |
| $L_{R1}$ , д $\overline{\mathbf{b}}$                                      |                    |  |  |  |  |  |
| $L_1$ , д $E$                                                             |                    |  |  |  |  |  |
| $D_{\text{1opt}}$ , M                                                     |                    |  |  |  |  |  |

Таблина $4 -$  Результаты расчета участка СПС «ЗС-ИСЗ»

Продолжение таблицы 4

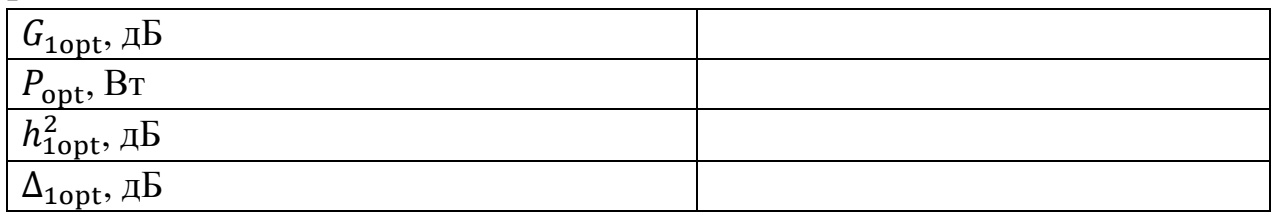

Оптимизация параметров приемной ЗС:

1. Рассчитать азимут  $\alpha_2$  и угол места  $\beta_2$  приемной ЗС на ИСЗ, используя выражения (1) и (2).

2. Рассчитать протяженность r<sub>2</sub>yчастка СЛС «ИСЗ-3С<sub>2</sub>» по  $\phi$ ормуле (3).

3. Рассчитать затухание в свободном пространстве  $L_{O2}$ на участке СЛС «ИСЗ-ЗС<sub>2</sub>» по формуле (4).

4. Рассчитать затухание сигнала в атмосферных газах  $L_{G2}$ на участке СЛС «ИСЗ-ЗС<sub>2</sub>», используя выражения (5) – (7).

5. Рассчитать затухание сигнала в гидрометеорах  $L_{R2}$  на участке СЛС «ИСЗ-ЗС<sub>2</sub>», используя выражения (8) и (9).

6. Рассчитать результирующее затухание  $L_2$  на участке СЛС «ИСЗ-ЗС<sub>2</sub>» по формуле (10).

7. Записать коэффициент усиления  $G_2$  и шумовую температуру  $T_A$ для антенны  $3C_2$ , шумовую температуру  $T$  для  $3C_2$  в виде функций от параметров, требующих оптимизации, используя выражения (11), (13) и  $(14)$ :

$$
G_2(D_2) = 20.4 + 20 \lg(D_2) + 20 \lg(f_2) + 10 \lg(k_{A2}),\tag{27}
$$

$$
T_A(D_2) = 15 + \frac{30}{D_2} + \frac{180}{\beta_2};\tag{28}
$$

$$
T(D_2, F) = T_A(D_2) + 290[10^{0,1(L_{T2} + F)} - 1].
$$
 (29)

где:  $D_2$  – диаметр отражателя антенны приемной ЗС;

 $f_2$  – несущая частота принимаемого ЗС сигнала;

 $k_{A2} = 0.6$ .

8. Записать выражения для отношения сигнал/шум  $h_2^2$  и энергетического запаса  $\Delta_2$  на выходе приемника  $3C_2$  в виде функции от параметров, требующих оптимизации, используя выражения (16) и (18):

$$
h_2^2(D_2, F) = 168.6 + H_T + G_2 - 10 \lg \left[ T_2(D_2, F) \right] - 10 \lg \left( B_T \right) - L_2, (30) \n\Delta_2(D_2, F) = h_2^2(D_2, F) - h_0^2.
$$
\n(31)

9. Рассчитать минимально допустимое значение энергетического запаса на выходе приемника ЗС<sub>2</sub>, используя выражение (19), по формуле:

$$
\Delta_{2\text{min}} = -10 \lg(1 - 10^{-0.1\Delta_{1\text{opt}}}) \tag{32}
$$

10. С помощью подпрограммы оптимизации параметров приемной ЗС, приведенной на рисунке 36, найти оптимизированные значения диаметра отражателя D<sub>2opt</sub> и коэффициента шума МШП F<sub>opt</sub> для 3C<sub>2</sub>, значения отношения сигнал/шум  $h_{2\text{opt}}^2$  и энергетического запаса  $\Delta_{2\text{opt}}$ на выходе приемника  $3C_2$ , значения отношение сигнал/шум  $h_{\text{opt}}^2$  и энергетического запаса  $\Delta_{\text{opt}}$  для СЛС в целом.

Рассчитать коэффициент усиления G<sub>2opt</sub> и шумовую  $11.$ температуру  $T_{\text{Aopt}}$  для антенны  $3C_2$ , шумовую температуру  $T_{\text{opt}}$  для 3С<sub>2</sub>. Полученные результаты занести в таблицу 5.

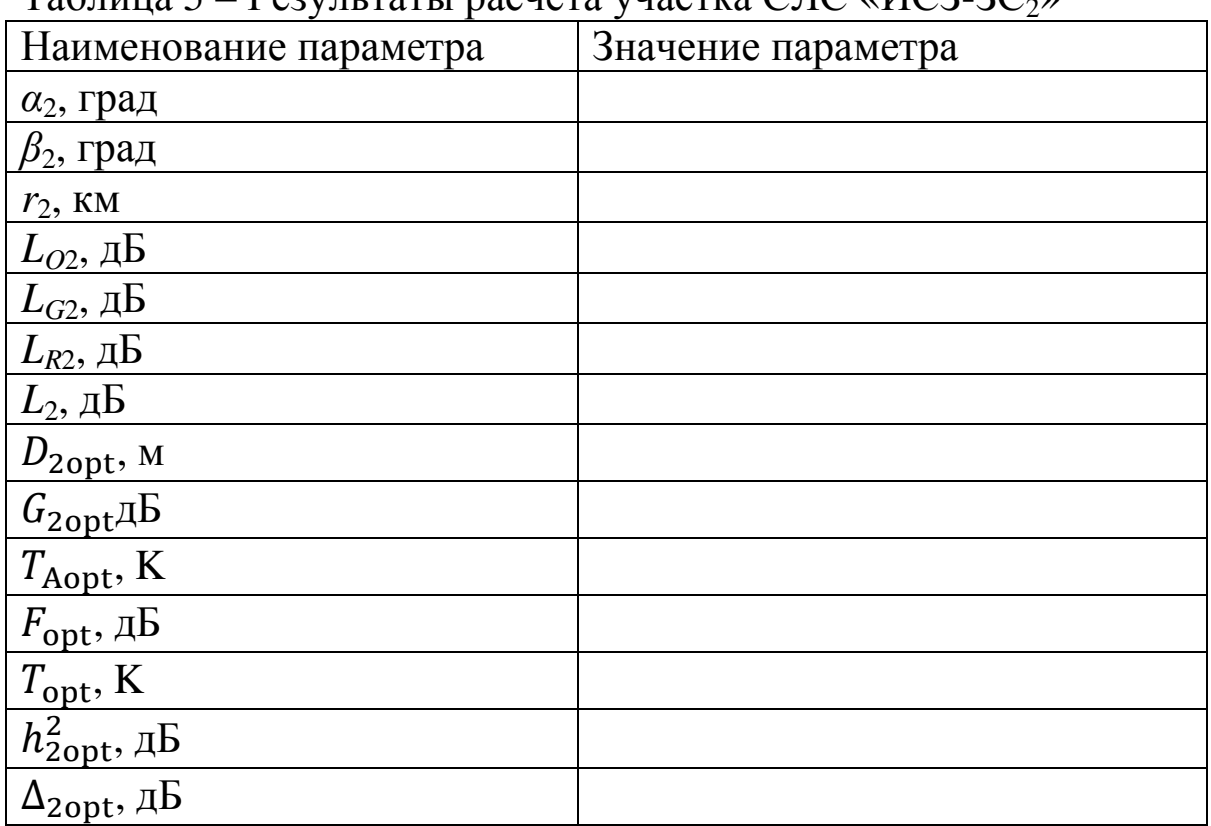

 $T_3$ блина 5 - Результать поснета унастья СПС "ИСЗ ЗС

Результирующие значения для СЛС в целом:

$$
h_{\text{opt}}^2 = \dots A_{\text{opt}};
$$
  

$$
\Delta_{\text{opt}} = \dots A_{\text{opt}}.
$$

7. Содержание <sup>и</sup> оформление курсового проекта

Пояснительная записка должна быть оформлена <sup>в</sup> соответствии со стандартом университета СТУ 04.02.030-2017 – Работы (проекты) курсовые, работы выпускные квалификационные. Общие требования <sup>к</sup> структуре, оформлению <sup>и</sup> защите.

Пояснительная записка <sup>к</sup> курсовому проекту должна иметь следующую структуру:

- титульный лист;

- задание;

- оглавление;

- обозначения <sup>и</sup> сокращения (по необходимости);

Текст пояснительной записки:

- введение;

- основная часть;

- заключение;

- список использованных источников;

- приложение(я).

На титульном листе обязательно указывается название учебного заведения, кафедры, темы, фамилия <sup>и</sup> инициалы автора, номер учебной группы, <sup>а</sup> также должность, ученая степень <sup>и</sup> звание проверяющего.

В ведении дается краткая характеристика объекта исследования <sup>и</sup> обосновывается актуальность темы разрабатываемого курсовой работы.

В основной части производится непосредственно расчет <sup>и</sup> оптимизации параметров объекта исследования. При выполнении расчетов должна быть приведена <sup>в</sup> общем виде расчетная формула <sup>с</sup> расшифровкой всех входящих <sup>в</sup> нее буквенных обозначений. Результаты расчета сопровождаются выводами <sup>и</sup> анализом полученных результатов.

В заключении кратко дается значимость результатов разработанного курсового проекта.

В приложении приводится текст программы разработанного курсового проекта <sup>в</sup> MathСad 15.0.

8. Список использованных источников

1) Ерохин, Г.А. Антенно-фидерные устройства <sup>и</sup> распространение радиоволн: учебник для вузов. / Г.А. Ерохин, О.В. Чернов, Н.Д. Козырев, В.Д. Кочержевский.– М.: Горячая линия – Телеком, 2003. – 547 <sup>с</sup>.

2) Географические координаты основных городов [Электронный ресурс].- Режим доступа: www.alsoft.com/saa/webreports.- (Дата обращения 04.10.2017).

3) Диденко, М.Г. Радиосигналы <sup>в</sup> спутниковых системах связи / М.Г. Диденко // Специальный выпуск. Спутниковая связь <sup>и</sup> вещание.- 2005.

4) Приказ Министерства информационных технологий <sup>и</sup> связи РФ от 23 ноября 2006 г. N 153 «Об утверждении правил применения антенн <sup>и</sup> фидерных устройств».

5) Быховецкий, М.А. Управление радиочастотным спектром <sup>и</sup> электромагнитная совместимость радиосистем: учебн. пособие.– М.:Эко-Трендз, 2006. – 376 <sup>с</sup>.

6) Немировский, А.С. Радиорелейные <sup>и</sup> спутниковые системы передачи: учебник для вузов / А.С. Немировский, О.С. Данилович, Ю.И. Маримонт. – М.: Радио <sup>и</sup> связь, 1986. – 392 <sup>с</sup>.

7) Скляр, Б. Цифровая связь. Теоретические основы <sup>и</sup> практическое применение / Б.Скляр.– М.: Изд. дом «Вильямс», 2003. – 1104 <sup>с</sup>.

8) Кантор, Л.Я. Спутниковая связь <sup>и</sup> вещание: справочник / Л.Я.Кантор.– М.: Радио <sup>и</sup> связь, 1988. – 344 <sup>с</sup>.

9) ФГУП «Космическая связь» [Электронный ресурс].- Режим доступа: www.rscc.ru/space. - (Дата обращения 04.10.2017).

10) Фиксированная спутниковая служба [Электронный ресурс].- Режим доступа: www.rfc-rf.ru/grfc/uslugi/sputnik2. - (Дата обращения 04.10.2017).

11) Фролов, О.П. Антенны для земных станций спутниковой связи / О.П.Фролов. – М.: Радио <sup>и</sup> связь, 2000. – 376 <sup>с</sup>.

12) Рекомендация ITU-R P.525-2. Расчет ослабления <sup>в</sup> свободном пространстве.

13) Рекомендация ITU-R P.618-10.Данные <sup>о</sup> распространении радиоволн <sup>и</sup> методы прогнозирования, необходимые для проектирования систем электросвязи Земля-космос.

14) Рекомендация ITU-R P.676-9. Затухание <sup>в</sup> атмосферных газах.

15) Рекомендация ITU-RP.837-6. Характеристики осадков, используемые для моделирования распространения радиоволн.

16) Рекомендация ITU-R P.838-3. Модель погонного ослабления <sup>в</sup> дожде, используемая <sup>в</sup> методах прогнозирования.

17) Рекомендация ITU-R P.839-3. Модель высоты слоя дождя, используемая <sup>в</sup> методах прогнозирования.

18) Рекомендация ITU-RP.840-5. Ослабление из-за облачности и тумана.

19) СТУ 04.02.030-2017. Работы (проекты) курсовые, работы выпускные квалификационные. Общие требования <sup>к</sup> структуре, оформлению <sup>и</sup> защите.

## ПРИЛОЖЕНИЕ А

#### (обязательное)

# Географические координаты основных городов РФ

Абакан (53°43'<sup>с</sup>.ш., 91°26'<sup>в</sup>.<sup>д</sup>.) Анапа (44°57'<sup>с</sup>.ш., 37°19'<sup>в</sup>.<sup>д</sup>.) Астрахань (46°22'<sup>с</sup>.ш., 48°05'<sup>в</sup>.<sup>д</sup>.) Белгород (50°35'<sup>с</sup>.ш., 36°35'<sup>в</sup>.<sup>д</sup>.) Беломорск (64°30'<sup>с</sup>.ш., 34°45'<sup>в</sup>.<sup>д</sup>.) Братск (56°05'<sup>с</sup>.ш., 101°48'<sup>в</sup>.<sup>д</sup>.) Брянск (53°15'<sup>с</sup>.ш., 34°25'<sup>в</sup>.<sup>д</sup>.) Владивосток (43°08'<sup>с</sup>.ш., 131°54'<sup>в</sup>.<sup>д</sup>.) Владимир (56°10'<sup>с</sup>.ш., 40°25'<sup>в</sup>.<sup>д</sup>.) Волгоград (48°48'<sup>с</sup>.ш., 44°28'<sup>в</sup>.<sup>д</sup>.) Воркута (67°23'<sup>с</sup>.ш., 63°58'<sup>в</sup>.<sup>д</sup>.) Добрянка (58°27'<sup>с</sup>.ш., 56°25'<sup>в</sup>.<sup>д</sup>.) Елабуга (55°45'<sup>с</sup>.ш., 52°04'<sup>в</sup>.<sup>д</sup>.) Екатеринбург (56°50'<sup>с</sup>.ш., 60°43'<sup>в</sup>.<sup>д</sup>.) Зеленодольск (55°50'<sup>с</sup>.ш., 48°30'<sup>в</sup>.<sup>д</sup>.) Иваново (57°00'<sup>с</sup>.ш., 41°00'<sup>в</sup>.<sup>д</sup>.) Ижевск (56°51'<sup>с</sup>.ш., 53°14'<sup>в</sup>.<sup>д</sup>.) Иркутск (52°16'<sup>с</sup>.ш., 104°20'<sup>в</sup>.<sup>д</sup>.) Казань (55°45'<sup>с</sup>.ш., 49°08'<sup>в</sup>.<sup>д</sup>.) Калининград (54°43'<sup>с</sup>.ш., 20°25'<sup>в</sup>.<sup>д</sup>.) Киров (58°36'<sup>с</sup>.ш., 49°39'<sup>в</sup>.<sup>д</sup>.) Кирс (59°21'<sup>с</sup>.ш., 52°20'<sup>в</sup>.<sup>д</sup>.) Ковров (56°21'<sup>с</sup>.ш., 41°22'<sup>в</sup>.<sup>д</sup>.) Кострома (57°46'<sup>с</sup>.ш., 40°55'<sup>в</sup>.<sup>д</sup>.) Кунгур (57°24'<sup>с</sup>.ш., 57°02'<sup>в</sup>.<sup>д</sup>.) Курган (55°28'<sup>с</sup>.ш., 65°21'<sup>в</sup>.<sup>д</sup>.) Курск (51°42'<sup>с</sup>.ш., 36°12'<sup>в</sup>.<sup>д</sup>.) Котельнич (58°18'<sup>с</sup>.ш., 48°20'<sup>в</sup>.<sup>д</sup>.) Котлас (61°15'<sup>с</sup>.ш., 46°39'<sup>в</sup>.<sup>д</sup>.) Краснодар (45°01'<sup>с</sup>.ш., 38°59'<sup>в</sup>.<sup>д</sup>.) Липецк (52°35'<sup>с</sup>.ш., 39°37'<sup>в</sup>.<sup>д</sup>.) Магадан (59°40'<sup>с</sup>.ш., 150°40'<sup>в</sup>.<sup>д</sup>.) Магнитогорск (53°25'<sup>с</sup>.ш., 59°05'<sup>в</sup>.<sup>д</sup>.) Михайловка (50°05'<sup>с</sup>.ш., 43°13'<sup>в</sup>.<sup>д</sup>.) Москва (55°45'<sup>с</sup>.ш., 37°42'<sup>в</sup>.<sup>д</sup>.)

Мурманск (68°58'<sup>с</sup>.ш., 33°05'<sup>в</sup>.<sup>д</sup>.) Муром (55°34'<sup>с</sup>.ш., 42°02'<sup>в</sup>.<sup>д</sup>.) Налимск (67°37'<sup>с</sup>.ш., 153°28'<sup>в</sup>.<sup>д</sup>.) Нижний Новгород (56°19'<sup>с</sup>.ш., 44°00'<sup>в</sup>.<sup>д</sup>.) Новгород (58°31'<sup>с</sup>.ш., 31°17'<sup>в</sup>.<sup>д</sup>.) Новокузнецк (53°45'<sup>с</sup>.ш., 87°06'<sup>в</sup>.<sup>д</sup>.) Новосибирск (55°02'<sup>с</sup>.ш., 82°55'<sup>в</sup>.<sup>д</sup>.) Омск (55°00'<sup>с</sup>.ш., 73°24'<sup>в</sup>.<sup>д</sup>.) Орел (52°56'<sup>с</sup>.ш., 36°06'<sup>в</sup>.<sup>д</sup>.) Оренбург (51°50'<sup>с</sup>.ш., 55°09'<sup>в</sup>.<sup>д</sup>.) Пенза (53°13'<sup>с</sup>.ш., 45°00'<sup>в</sup>.<sup>д</sup>.) Пермь (58°00'<sup>с</sup>.ш., 56°19'<sup>в</sup>.<sup>д</sup>.) Петрозаводск (61°42'<sup>с</sup>.ш., 34°22'<sup>в</sup>.<sup>д</sup>.) Печора (65°11'<sup>с</sup>.ш., 57°19'<sup>в</sup>.<sup>д</sup>.) Ростов-на-Дону (47°14'<sup>с</sup>.ш., 39°42'<sup>в</sup>.<sup>д</sup>.) Рязань (54°37'<sup>с</sup>.ш., 39°37'<sup>в</sup>.<sup>д</sup>.) Самара (53°14'<sup>с</sup>.ш., 50°19'<sup>в</sup>.<sup>д</sup>.) Санкт-Петербург (59°55'<sup>с</sup>.ш., 30°15'<sup>в</sup>.<sup>д</sup>.) Саранск (54°11'<sup>с</sup>.ш., 45°11'<sup>в</sup>.<sup>д</sup>.) Саратов (51°33'<sup>с</sup>.ш., 45°54'<sup>в</sup>.<sup>д</sup>.) Светлогорск (54°57'<sup>с</sup>.ш., 20°10'<sup>в</sup>.<sup>д</sup>.) Северодвинск (64°29'<sup>с</sup>.ш., 40°04'<sup>в</sup>.<sup>д</sup>.) Североморск (69°02'<sup>с</sup>.ш., 33°25'<sup>в</sup>.<sup>д</sup>.) Смоленск (54°47'<sup>с</sup>.ш., 32°03'<sup>в</sup>.<sup>д</sup>.) Сочи (43°35'<sup>с</sup>.ш., 39°43'<sup>в</sup>.<sup>д</sup>.) Тамбов (52°42'<sup>с</sup>.ш., 41°22'<sup>в</sup>.<sup>д</sup>.) Тольятти (53°34'<sup>с</sup>.ш., 49°33'<sup>в</sup>.<sup>д</sup>.) Томск (56°31'<sup>с</sup>.ш., 85°08'<sup>в</sup>.<sup>д</sup>.) Туапсе (44°03'<sup>с</sup>.ш., 39°11'<sup>в</sup>.<sup>д</sup>.) Тула (54°12'<sup>с</sup>.ш., 37°34'<sup>в</sup>.<sup>д</sup>.) Уссурийск (43°48'<sup>с</sup>.ш., 131°57'<sup>в</sup>.<sup>д</sup>.) Чапаевск (52°59'<sup>с</sup>.ш., 49°43'<sup>в</sup>.<sup>д</sup>.) Челябинск (55°10'<sup>с</sup>.ш., 61°25'<sup>в</sup>.<sup>д</sup>.) Ярославль (57°41'<sup>с</sup>.ш., 39°46'<sup>в</sup>.<sup>д</sup>.)

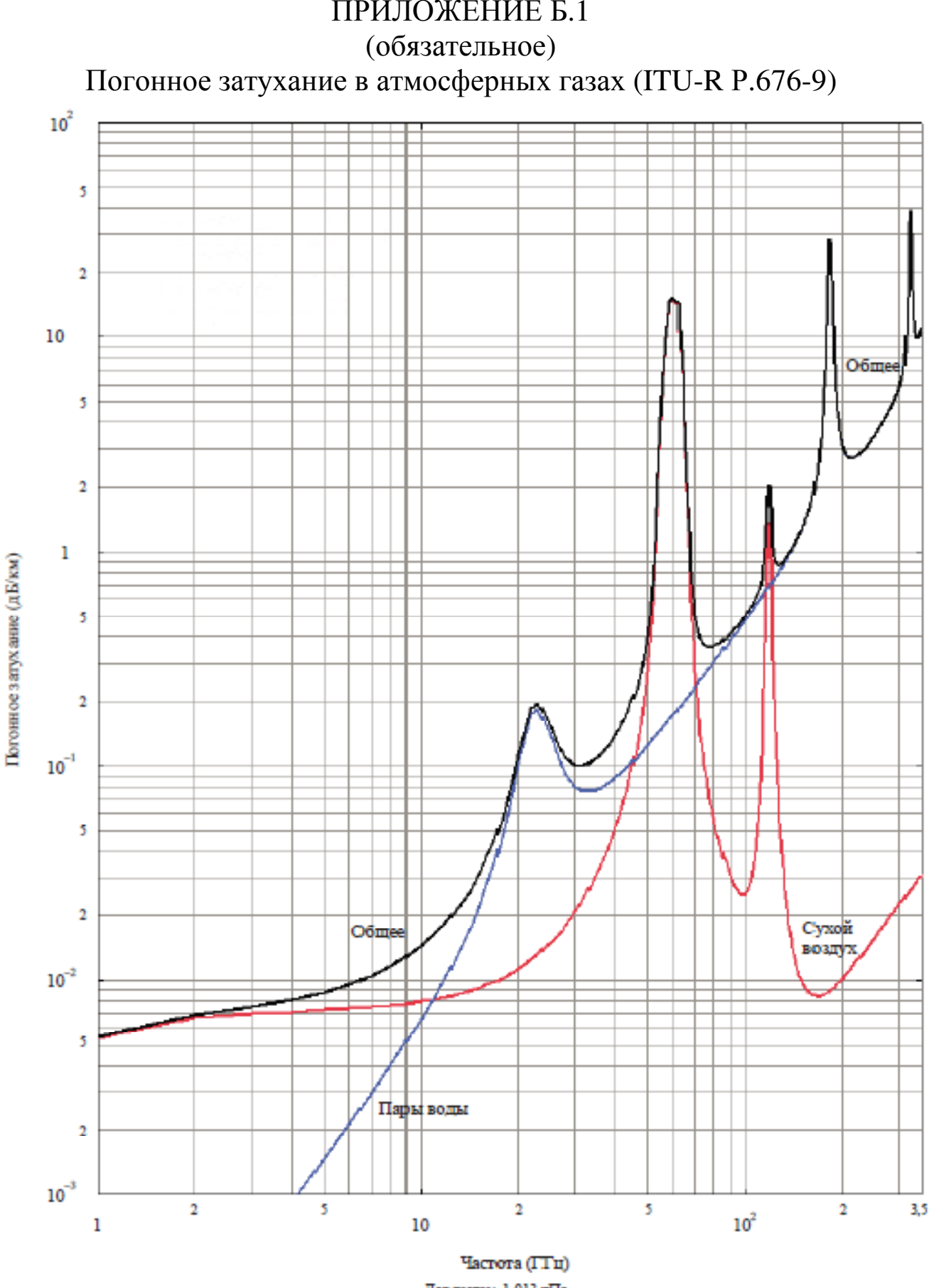

Давление: 1 013 г:Па<br>Температура: 15°С Концентрация паров воды: 7,5 г/м<sup>\*</sup>

ПРИЛОЖЕНИЕ Б.2 (обязательное) Общее зенитное затухание <sup>в</sup> асмосферных газах (ITU-R Р.676-9)

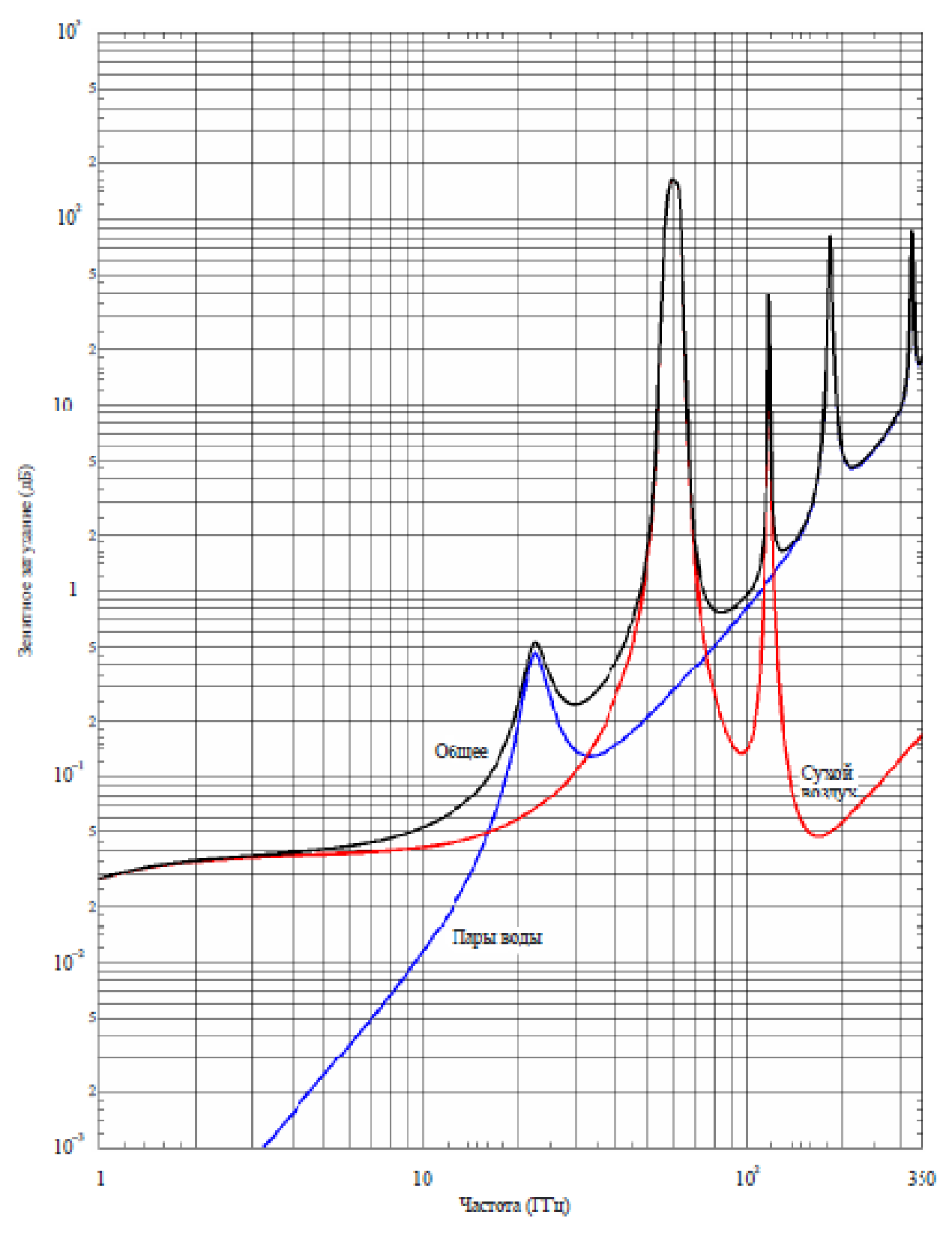

Давление у поверхности: 1 013 гПа<br>Температура у поверхности: 15° С<br>Влажность у поверхности: 7,5 г/м'

## ПРИЛОЖЕНИЕ В

(обязательное)

Коэффициент погонного затухания <sup>в</sup> тумане <sup>и</sup> облаках (ITU-R Р.840-5)

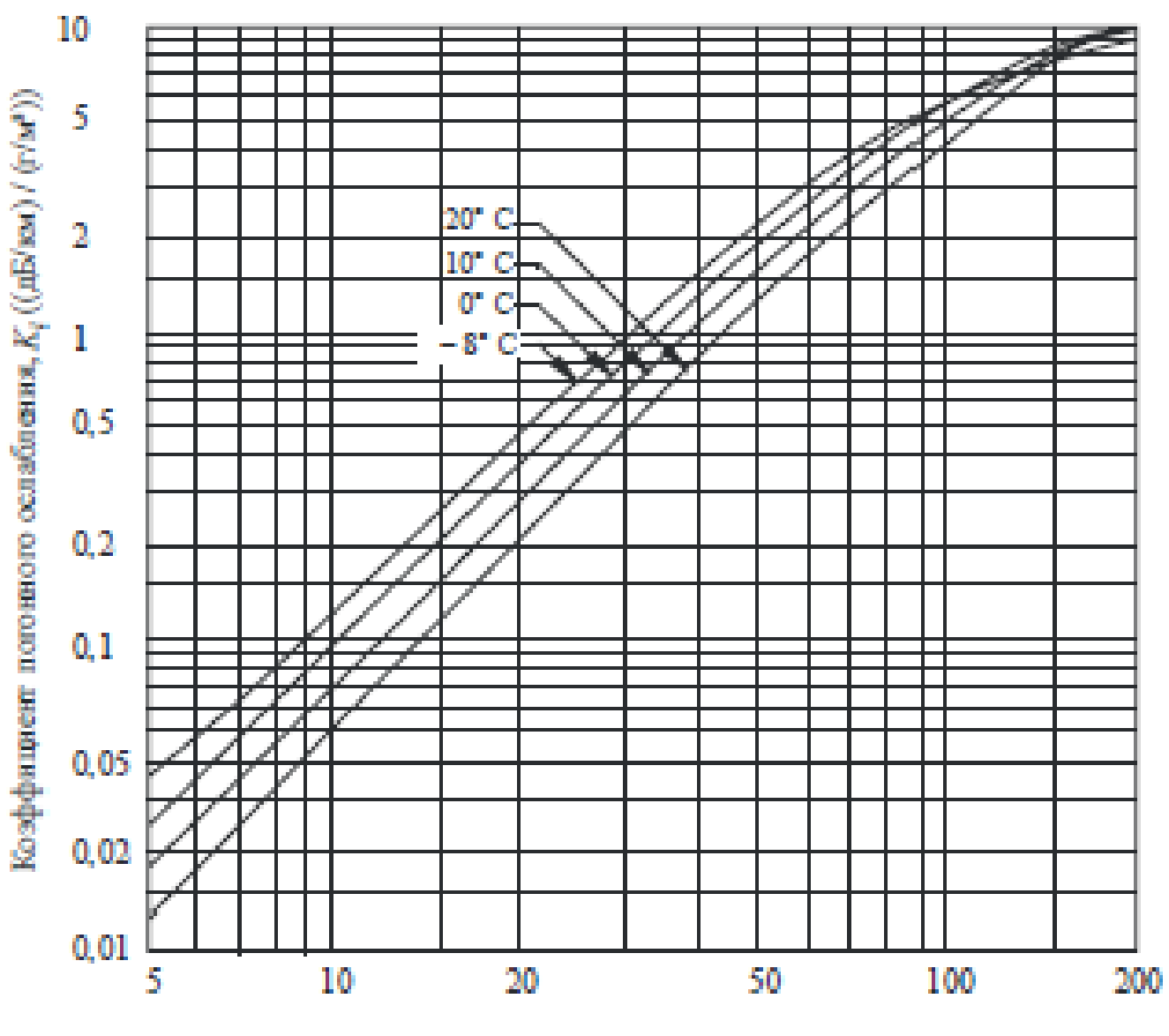

Частота (ГГп)

# ПРИЛОЖЕНИЕ Г.1 (обязательное) Дождевые зоны РФ

![](_page_24_Picture_1.jpeg)

# ПРИЛОЖЕНИЕ Г.2

![](_page_25_Figure_1.jpeg)

![](_page_25_Figure_2.jpeg)

![](_page_25_Picture_116.jpeg)

![](_page_26_Figure_0.jpeg)

Частота, ГГц

0833-04

# ПРИЛОЖЕНИЕ Д.2

![](_page_27_Figure_1.jpeg)

![](_page_27_Figure_2.jpeg)

28

| Частота,<br>ГГц | $b_H$     | $a_{H}$ | $b_V$     | $a_{V}$ | Частота,<br>ГГп | $b_{\scriptscriptstyle H}$ | aн     | $b_V$     | aν     |
|-----------------|-----------|---------|-----------|---------|-----------------|----------------------------|--------|-----------|--------|
| 1               | 0.0000259 | 0.9691  | 0.0000308 | 0.8592  | 30              | 0,2403                     | 0.9485 | 0.2291    | 0.9129 |
| 1.5             | 0.0000443 | 1.0185  | 0.0000574 | 0.8957  | 31              | 0.2588                     | 0.9392 | 0,2465    | 0.9055 |
| 2               | 0.0000847 | 1,0004  | 0.0000998 | 0.9490  | 32              | 0,2778                     | 0.9302 | 0.26/6    | 0.8981 |
| 2.5             | 0.0001321 | 1.1209  | 0.0001464 | 1.0085  | 33              | 0,2972                     | 0.9214 | 0.2833    | 0.8907 |
| 3.              | 0.0001390 | 1.2322  | 0.0001942 | 1.0688  | 34              | 0.3171                     | 0.9129 | 0.3026    | 0.8834 |
| 3.5             | 0.0001155 | 1,4189  | 0.0002346 | 1.1387  | 35              | 0,3374                     | 0,9047 | 0,3204    | 0.8761 |
| 4               | 0,0001071 | 1,6009  | 0,0002461 | 1,2476  | 36              | 0.3580                     | 0.8967 | 0.3427    | 0.8690 |
| 4,5             |           | 1,6948  |           |         | 37              | 0.3789                     | 0.8890 | 0.3633    | 0.8621 |
|                 | 0.0001340 |         | 0.0002347 | 1.3987  | 38              | 0,4001                     | 0,8816 | 0,3844    | 0,8552 |
| 5.              | 0.0002162 | 1.6969  | 0,0002428 | 1,5317  | 39              | 0.4215                     | 0.8743 | 0.4058    | 0.8486 |
| 5,5             | 0,0003909 | 1,6499  | 0,0003115 | 1,5882  | 40              | 0.4431                     | 0.8673 | 0.4274    | 0.8421 |
| 6               | 0.0007056 | 1,5900  | 0.0004878 | 1.5728  | 41              | 0,4647                     | 0.8605 | 0,4492    | 0.8357 |
| 7               | 0.001915  | 1,4810  | 0.001425  | 1,4745  | 42              | 0,4865                     | 0.8539 | 0,4712    | 0.8296 |
| 8               | 0,004115  | 1.3905  | 0,003450  | 1,3797  | 43              | 0.5084                     | 0.8476 | 0.4932    | 0.8236 |
| ٥               | 0.007535  | 1,3155  | 0.006691  | 1,2895  | 44              | 0,5302                     | 0.8414 | 0.5153    | 0.8179 |
| 10              | 0.01217   | 1,2571  | 0.01129   | 1,2156  | 45              | 0,5521                     | 0.8355 | 0.5375    | 0.8123 |
| 11              | 0.01772   | 1.2140  | 0.01731   | 1,1617  | 46              | 0,5738                     | 0,8297 | 0,5596    | 0.8069 |
| 12              | 0.02386   | 1,1825  | 0.02455   | 1,1216  | 47              | 0.5956                     | 0.8241 | 0.5817    | 0.8017 |
| 13              | 0.03041   | 1,1586  | 0.03266   | 1.0901  | 48              | 0.6172                     | 0.8187 | 0.6037    | 0.7967 |
| 14              | 0,03738   | 1.1396  | 0.04126   | 1.0646  | 49              | 0,0380                     | 0,8134 | 0,6255    | 0,7918 |
| 15              | 0,04481   | 1,1233  | 0.05008   | 1,0440  | 50              | 0.6600                     | 0,8084 | 0.6472    | 0.7871 |
| 16              | 0.05282   | 1.1086  | 0.05899   | 1.0273  | 51              | 0.6811                     | 0.8034 | 0.6687    | 0.7826 |
| 17              | 0,06146   | 1,0949  | 0,06797   | 1.0137  | 52              | 0,7020                     | 0.7987 | 0.6901    | 0.7783 |
| 18              | 0.07078   | 1,0818  | 0.07708   | 1,0025  | 53              | 0,7228                     | 0.7941 | 0.7112    | 0.7741 |
| 19              | 0.08084   | 1,0691  | 0.08642   | 0,9930  | 54              | 0,7433                     | 0.7896 | 0.7321    | 0.7700 |
| 20              | 0.09164   | 1.0568  | 0.09611   | 0.9847  | 55              | 0.7635                     | 0.7853 | 0.7527    | 0.7661 |
| 21              |           | 1,0447  | 0.1063    | 0.9771  | 56              | 0,7835                     | 0.7811 | 0,7730    | 0,7623 |
|                 | 0.1032    |         |           |         | 57              | 0,8032                     | 0,7771 | 0,7931    | 0.7587 |
| 22              | 0,1155    | 1,0329  | 0,1170    | 0,9700  | 58              | 0.8226                     | 0.7731 | 0.8129    | 0.7552 |
| 23              | 0.1286    | 1.0214  | 0.1284    | 0.9630  | 59              | 0,8418                     | 0.7693 | 0.8324    | 0,7518 |
| 24              | 0.1425    | 1.0101  | 0,1404    | 0.9561  | 60              | 0,8000                     | 0,7050 | 0,8515    | 0,7486 |
| 25              | 0.1571    | 0.9991  | 0.1533    | 0,9491  | 61              | 0,8791                     | 0.7621 | 0.8704    | 0,7454 |
| 26              | 0,1724    | 0,0884  | 0,1669    | 0,9421  | 62              | 0.8974                     | 0.7586 | 0.8889    | 0.7424 |
| 27              | 0.1884    | 0.9780  | 0.1813    | 0.9349  | 63              | 0,9153                     | 0.7552 | 0.9071    | 0.7395 |
| 28              | 0.2051    | 0.9679  | 0.1964    | 0.9277  | 64              | 0.9328                     | 0.7520 | 0.9250    | 0.7366 |
| 29              | 0.2224    | 0.9580  | 0.2124    | 0.9203  | 65              | 0.9501                     | 0.7488 | 0 0 4 2 5 | 07330  |

Таблица Д.1 - Значения коэффициентов а и b для горизонтальной и вертикальной поляризаций (ITU-RP.838-3)

![](_page_29_Figure_0.jpeg)

![](_page_29_Figure_1.jpeg)

Рисунок E.1.1 – Зоны обслуживания спутника «Экспресс-АМ6» на прием (G/T, дБК)

![](_page_29_Figure_3.jpeg)

Рисунок E.1.2 – Зоны обслуживания спутника «Экспресс-АМ6» на передачу (ЭИИМ, дБВт)

![](_page_30_Figure_0.jpeg)

![](_page_30_Figure_1.jpeg)

Рисунок E.2.1 – Зоны обслуживания спутника «Экспресс-АМ2» на прием (G/T, дБК)

![](_page_30_Figure_3.jpeg)

Рисунок E.2.2 – Зоны обслуживания спутника «Экспресс-АМ2» на передачу (ЭИИМ, дБВт)

ПРИЛОЖЕНИЕ Ж (обязательное) Сравнительные показатели эффективности сигналов и методов кодирования

Таблица Ж.1- Сравнительные показатели эффективности сигналов и методов кодирования, применяемых в

![](_page_31_Picture_15.jpeg)

![](_page_32_Picture_175.jpeg)

33

Продолжение таблицы Ж.1 Продолжение таблицы Ж.1

# ПРИЛОЖЕНИЕ З (обязательное) Взаимная зависимость энергетического запаса на участках СЛС «ЗС<sub>1</sub>-ИСЗ» И «ИСЗ-ЗС<sub>2</sub>»

![](_page_33_Figure_1.jpeg)

Рисунок З.1 – Взаимная зависимость энергетического запаса на Δ1, дБ участках

СЛС «ЗС<sub>1</sub>-ИСЗ» ( $\Delta_1$ ) и «ИСЗ-ЗС<sub>2</sub>» ( $\Delta_2$ ) для различных значений результирующего энергетического запаса (∆) для СЛС в целом